## Tugas Jawaban UTS Pemrograman Visual

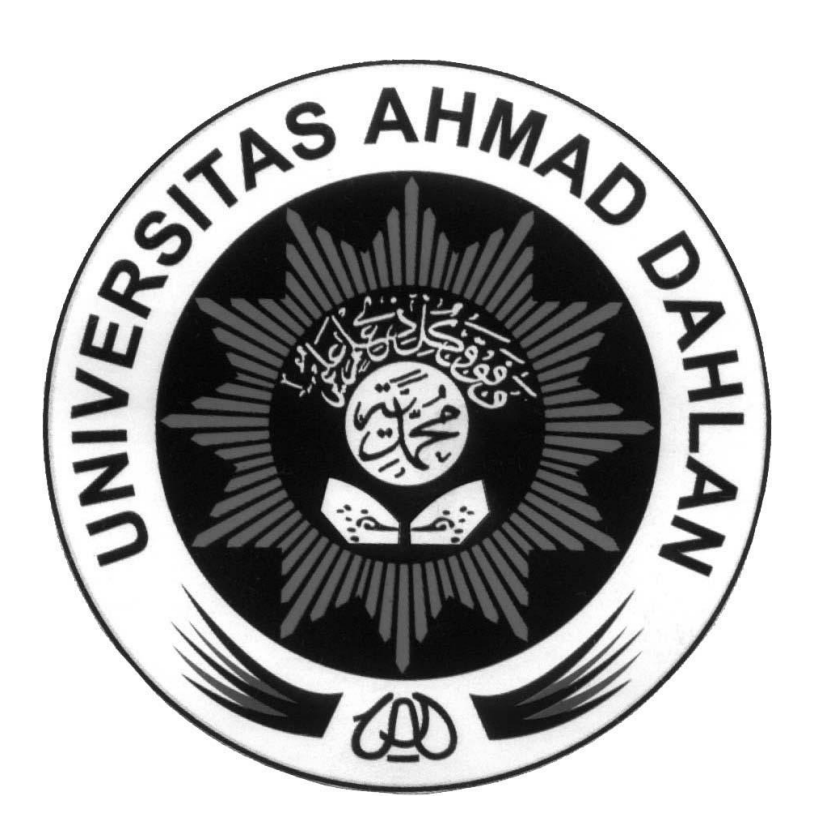

**Di susun oleh : Nama : Arwanto NIM : 10018083**

PROGRAM STUDI TEKNIK INFORMATIKA FAKULTAS TEKNOLOGI INDUSTRI UNIVERSITAS AHMAD DAHLAN YOGYAKARTA

1. A. – Pemroigraman konvensional adalah pemrograman yang berbasis text dengan memerlukan banyak baris program

- Pemrograman visual adalah metode pembuatan program dimana programer membuat objek-objek dengan cara menunjuk dan mengeklik pada diagram

B. – Pemrograman visual Femrograman Konvensional

- 
- Delphi Pascal

 $-$  VB  $-$  C / C++

C.

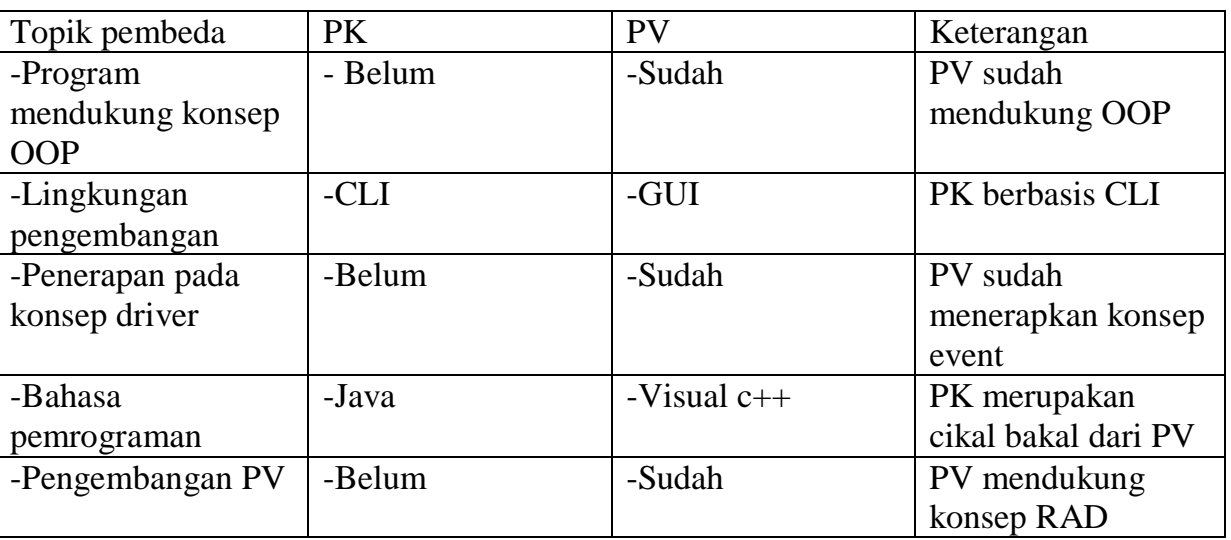

2. – Procedure adalah bagian program yang melakukan program kembali ke bagian pemanggilan.

- Tform1 adalah nama layar yang nantinya apabila dieksekusi menjadi tampilan desktop.

- Titik (.) adalah memanggil objek yang merupakan bahan yang ada pada form.

- Obj4 adalah nama button yang ada dilayar yang waktunya membantu untuk menerjemahkan bahasa dalam pemrograman.

- Klik adalah event yang terjadi ketika pemakai melakukan klik pada kontrol, event terjadi.

- Sender adalah sebagai pengiriman object.

- Object adalah data yang diajukan.

- Layar adalah begin yang ada pembukaan pada penulisan perintah program.
- adalah space tempat untuk penulisan source code program.
- End adalah akhiran pada perintah program.

3. A.

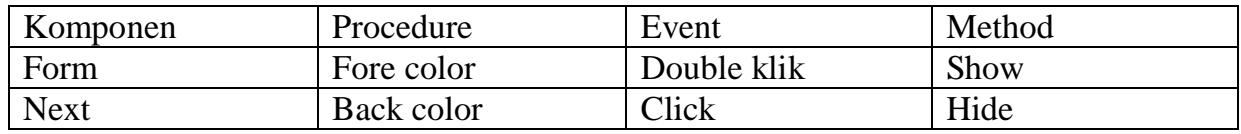

B. Menurut saya setiap komponen pasti akan memiliki perbedaan sendiri tergantung dari kebutuhan program

4.

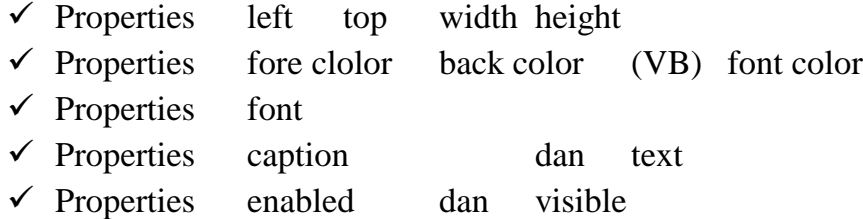